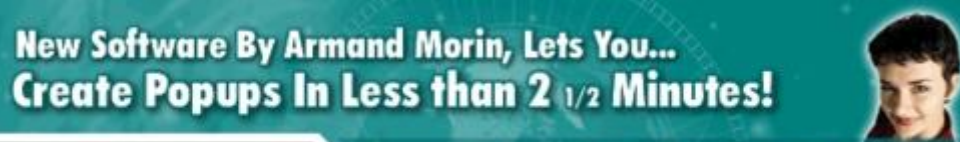

**Popup Generator W/**

**PopUp Generator** 

**SPECIAL OFFER: 100% Resell Rights Included** 

## [DOWNLOAD HERE](http://downloadpdfs.net/getfile.php?prd=105821028)

Dear Internet Marketer, If you are like m[e, you are always looking](http://downloadpdfs.net/getfile.php?prd=105821028) for ways to make your work easier and more efficient. We have all heard about the power of PopUp advertising, yet many people are not utilizing pop ups. I believe the major reason is, Javascripts can be be downright complicated and for the people who are new to creating websites, these scripts can be very intimidating. So what does the average person do? They simply don't use popups. Here are just a few problems many people like you face using popups: \* A lot of popups are coded wrong! Yes, you wouldn't know it, but the popups themselves are coded wrong and don't work the way the originator explained. \* Most people don't know where to place the code. Poor instructions can make your utilization of popups a total nightmare. \* Not knowing how to edit the code can be very frustrating. You have finally found the script you want after searching for days and now you don't know how to edit all this code that looks like a foreign language to you. End result, you don't use it. These problems alone are enough to make anyone not want to use Popups. You can't deny the benefits of Popup advertising. Popup advertising can easily increase your bottom line by thousands of dollars if you use it correctly. I made an extra \$23,000 last year alone, just because I placed a popup on one of my websites! I am here to tell you, Popups don't have to be complicated. Introducing... Popup Generator Popup Generator will allow you to create popup codes within minutes. It is a simple software program, which literally does all the work for you. It is designed to allow you to modify the code for a wide variety of popups without knowing on bit about codes. With Popup Generator, you can literally create a popup window how you want it, in less than 2 1/2 minutes. Here is what Popup Generator Will Allow you to do: \* Choose whether you want a Front Popup or an InBack Popup. \* Customize the size of your popup Windows \* Specify where your popup appears on your users screen \* Choose what functions you want in your popup o Location Bar o Directories o Menu Bar o Tool Bar o Status Bar o Resizable o Scroll Bar o Dependant \* Decide if you want the popup to be Full Screen \* Select How you Want the Window to popup

Popups Too! PopUp Generator also, lets you utilize cookie based popups. Have you ever navigated around a site and every time you came back to the main page the popup came up again. How annoying is that? You don't have to put your customers and prospects through a popup nightmare. With Popup Generator, you can select the number of times a popup will show. For example, you can set it to "0" and it will popup every time a person comes to the page. Set it to "1" and they will only see your popup once per day. Set it to "999" and they will never see your popup again. You can totally control your customer's experience on your site! Three simple steps to make your popups work. 1. Enter In Your Popup Configuration. (The information described above) 2. Click "Generator Code" 3. Click "Test Code". This actually pops up the window you just created. 4. Click "Grab Code". Copy the code and place it in your web page.

## DOWNLOAD HERE

## Similar manuals: